## umap を使って オンライン ガイドマップを作ろう!

山下康成@京都府向日市 yasunari@yamasita.jp @yasunari\_y [www.yamasita.jp](http://www.yamasita.jp/)

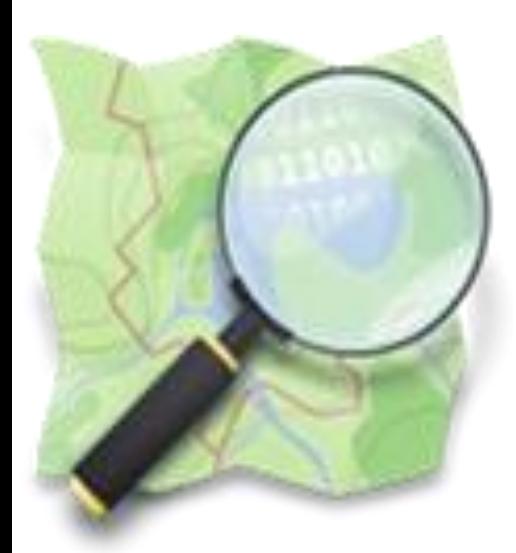

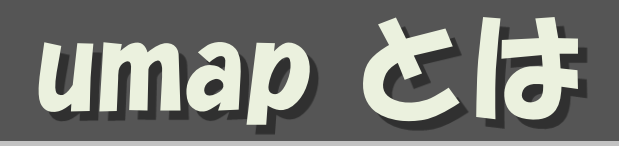

## サイト埋め込み用の地図を 作成することが可能なサービス

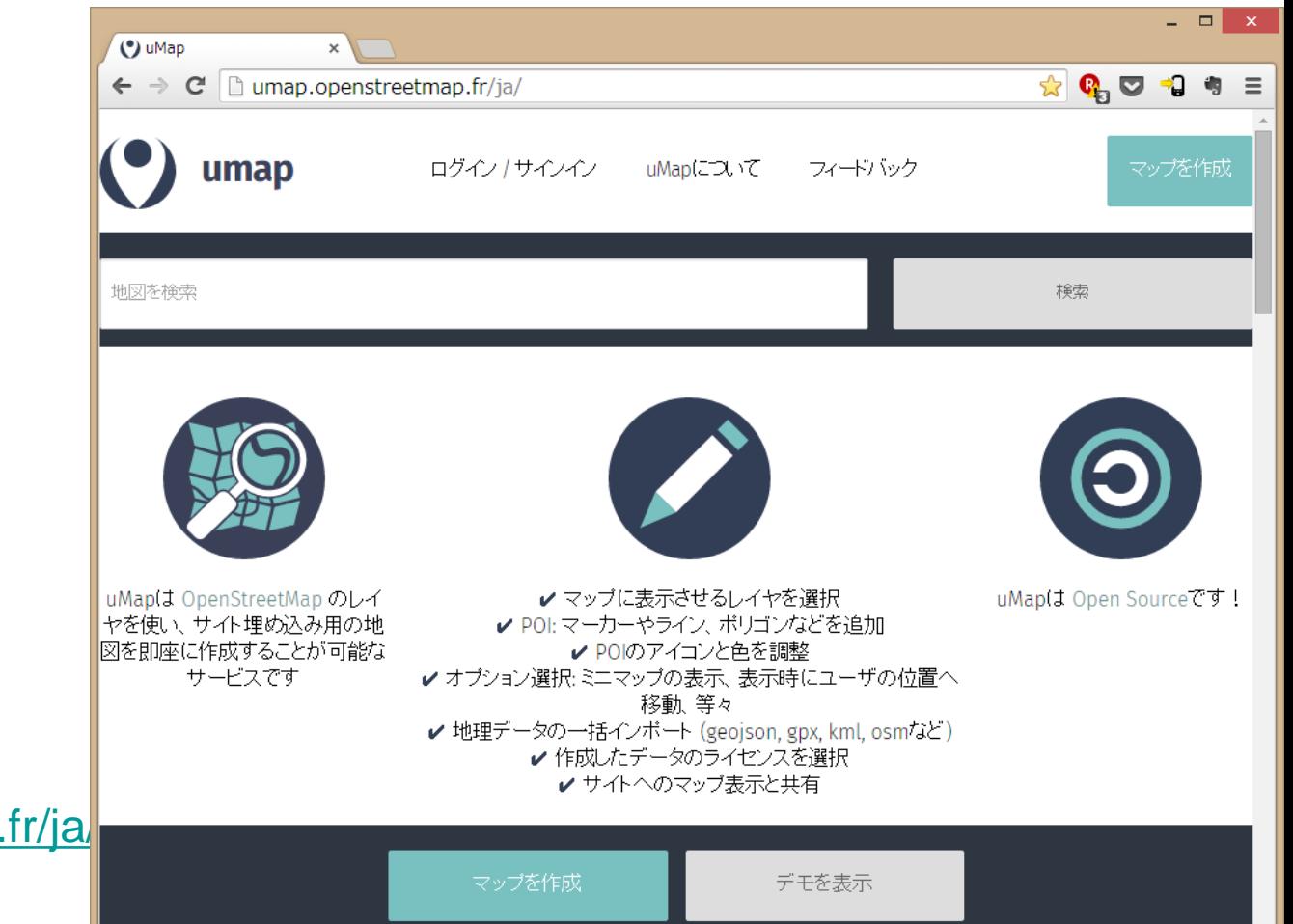

<http://umap.openstreetmap.fr/ja/>

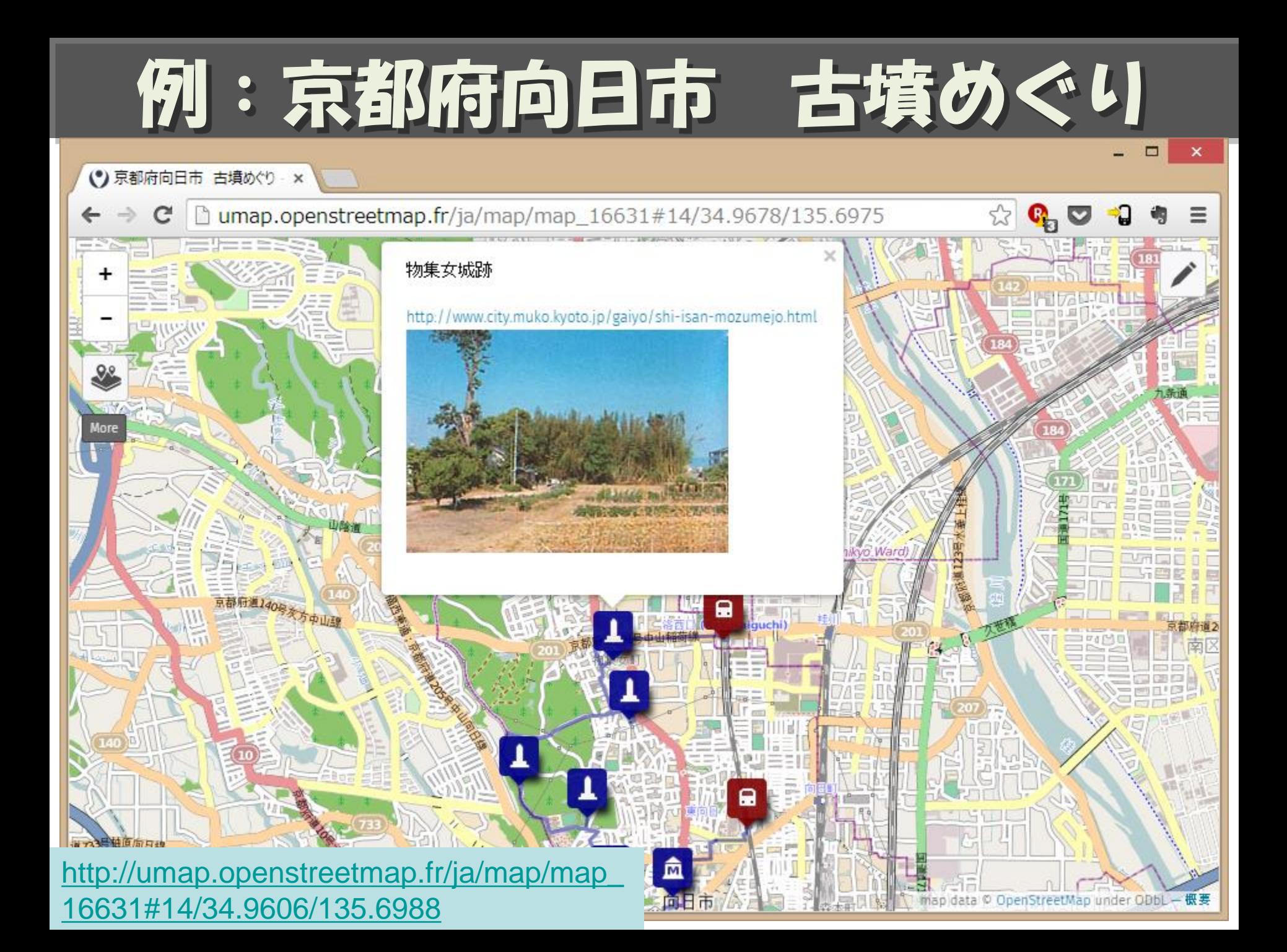

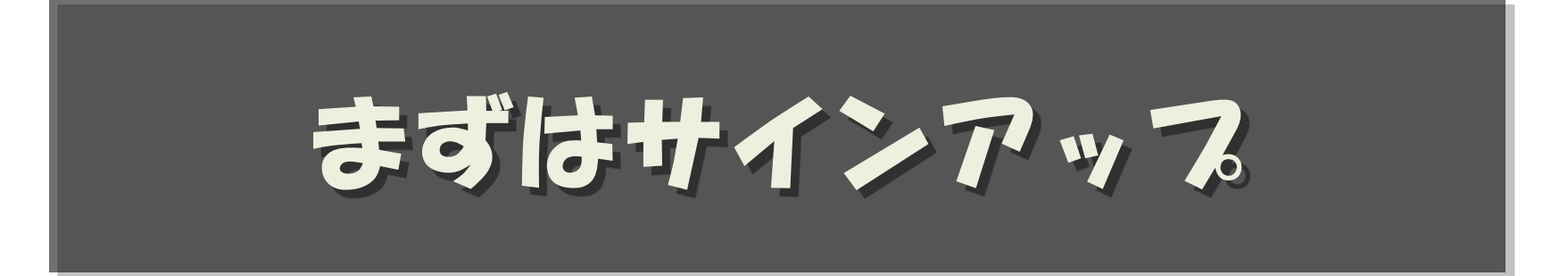

## (初回のみ)

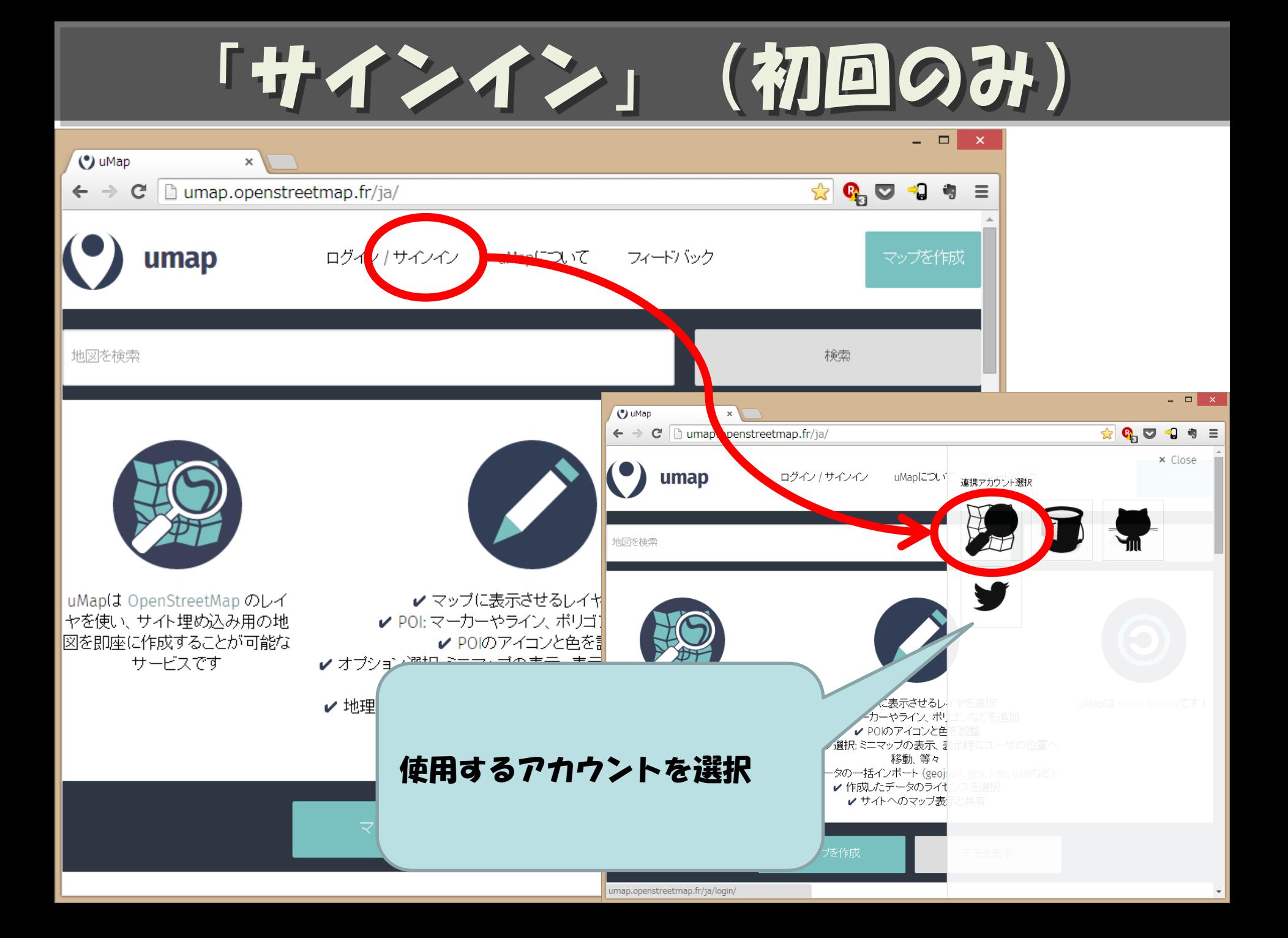

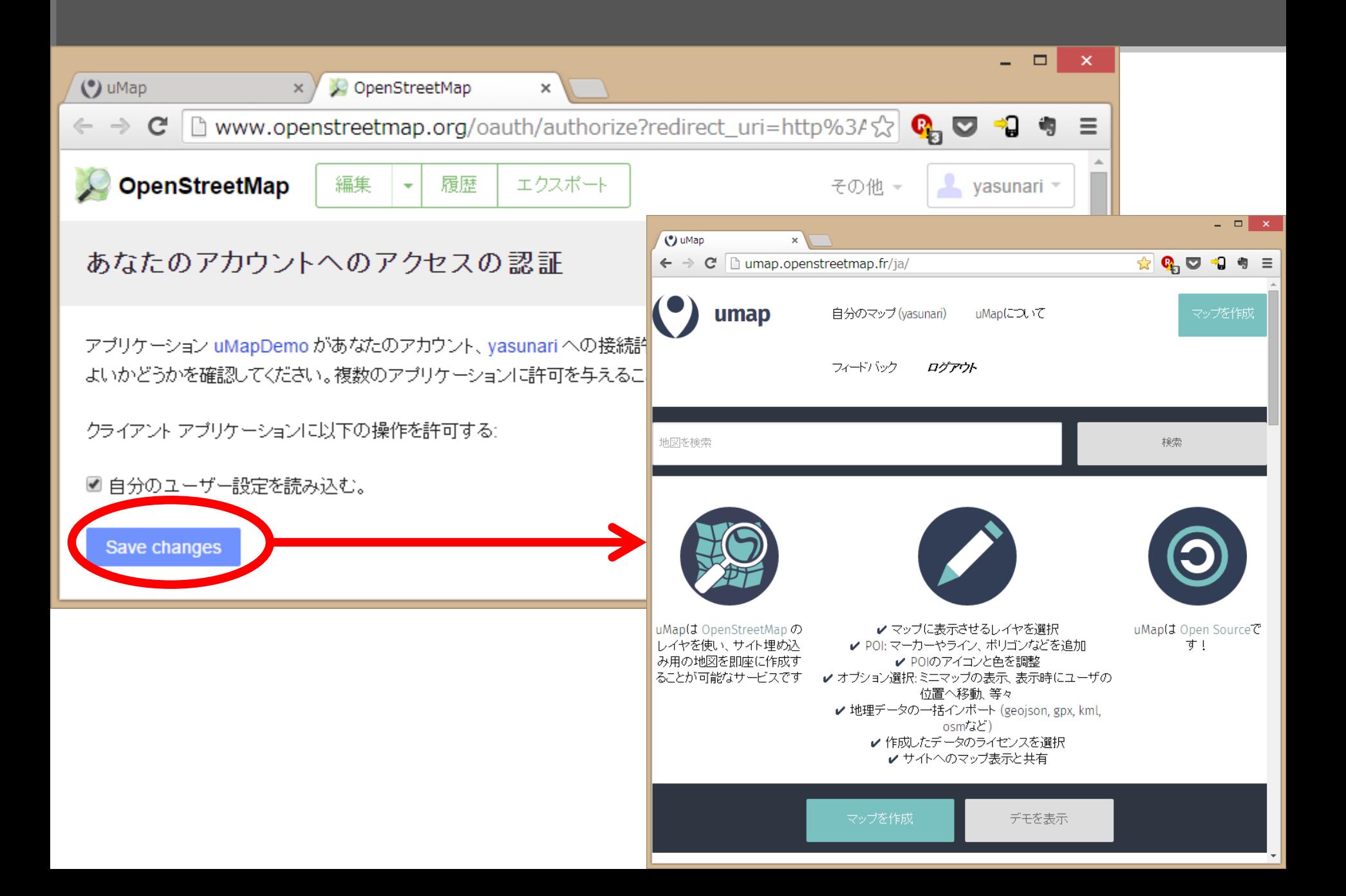

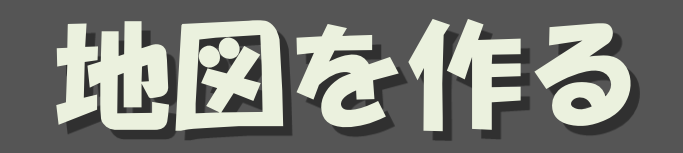

ップを作成

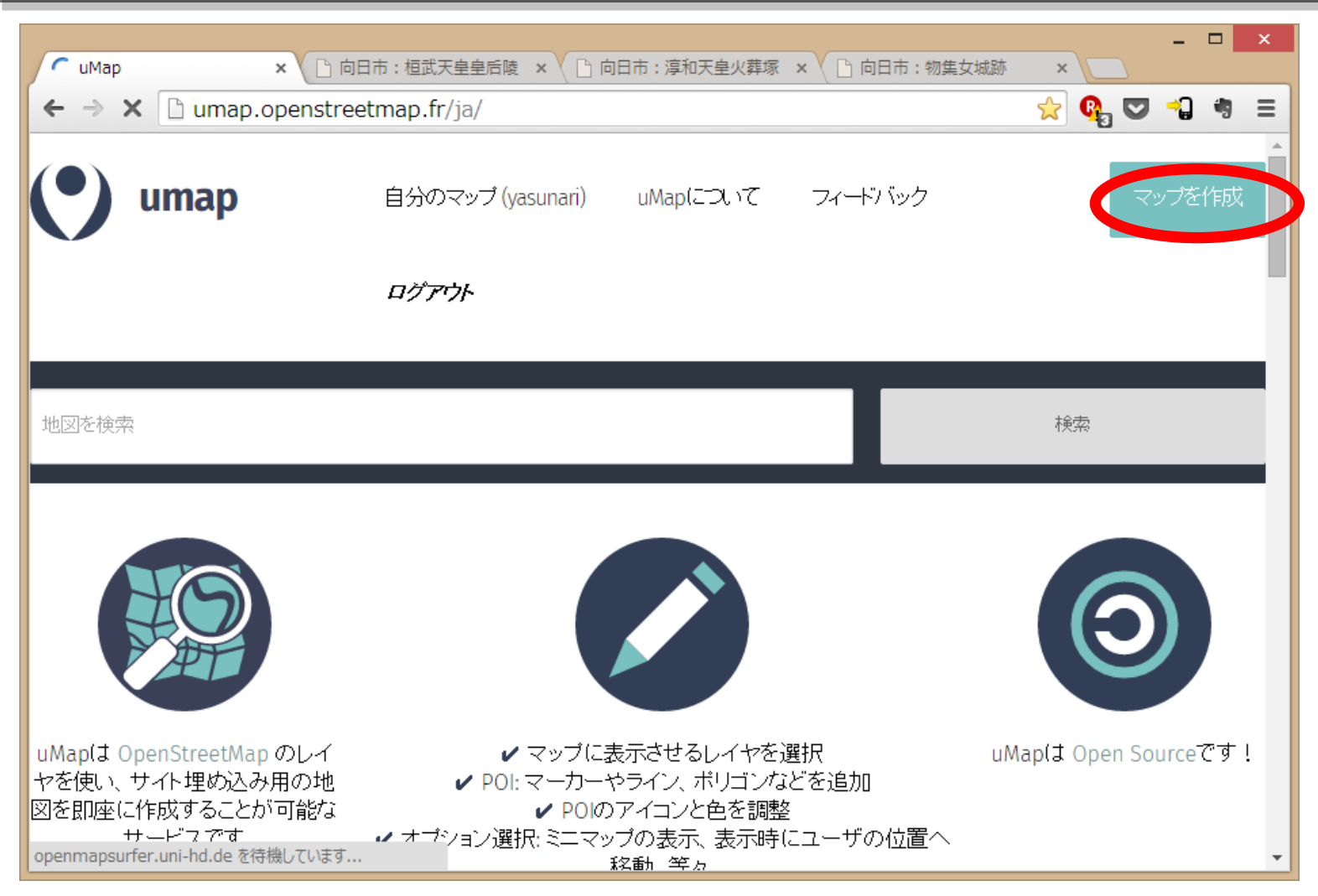

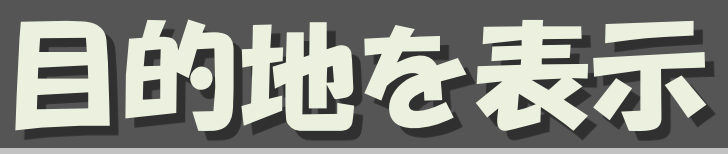

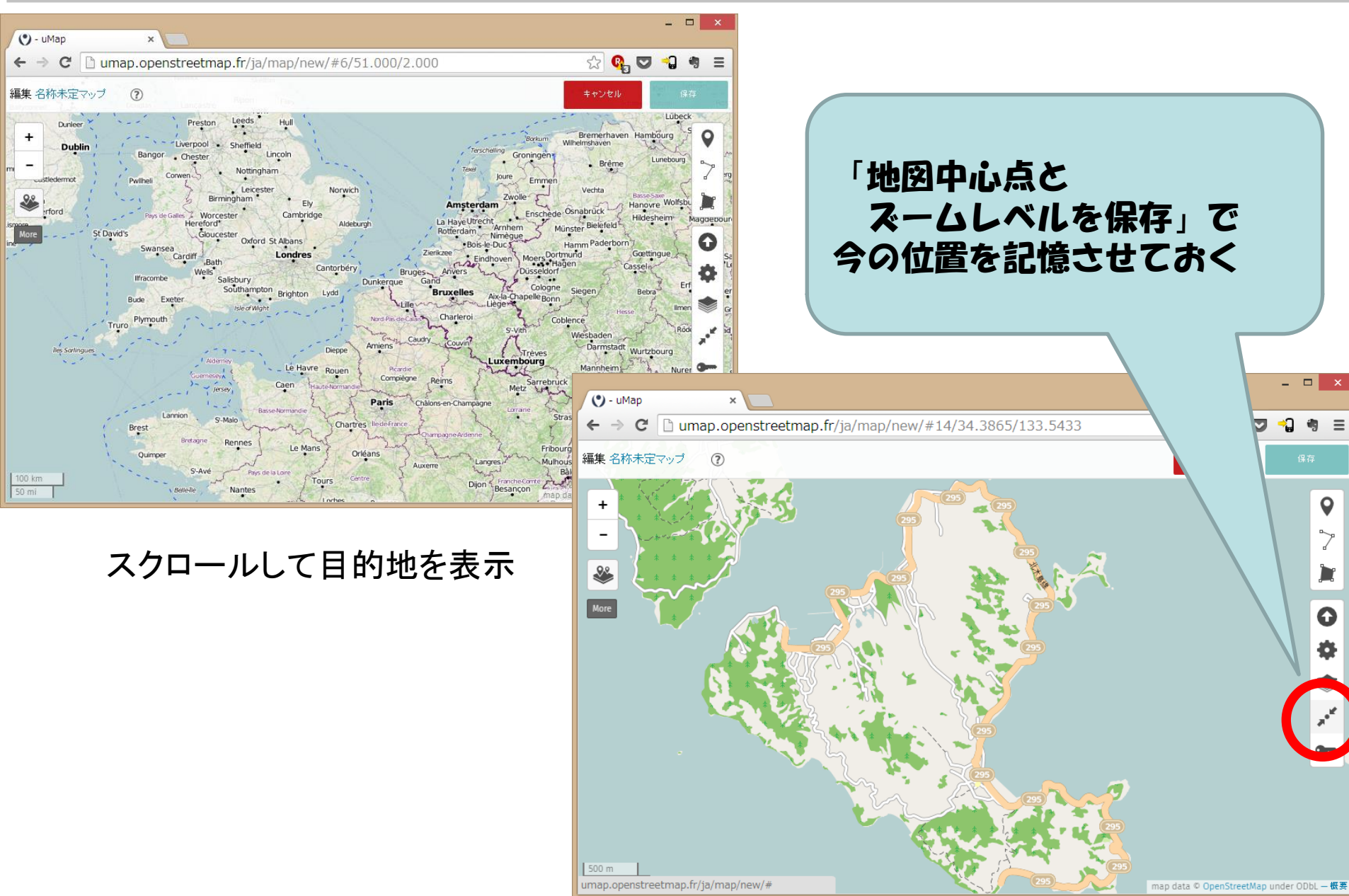

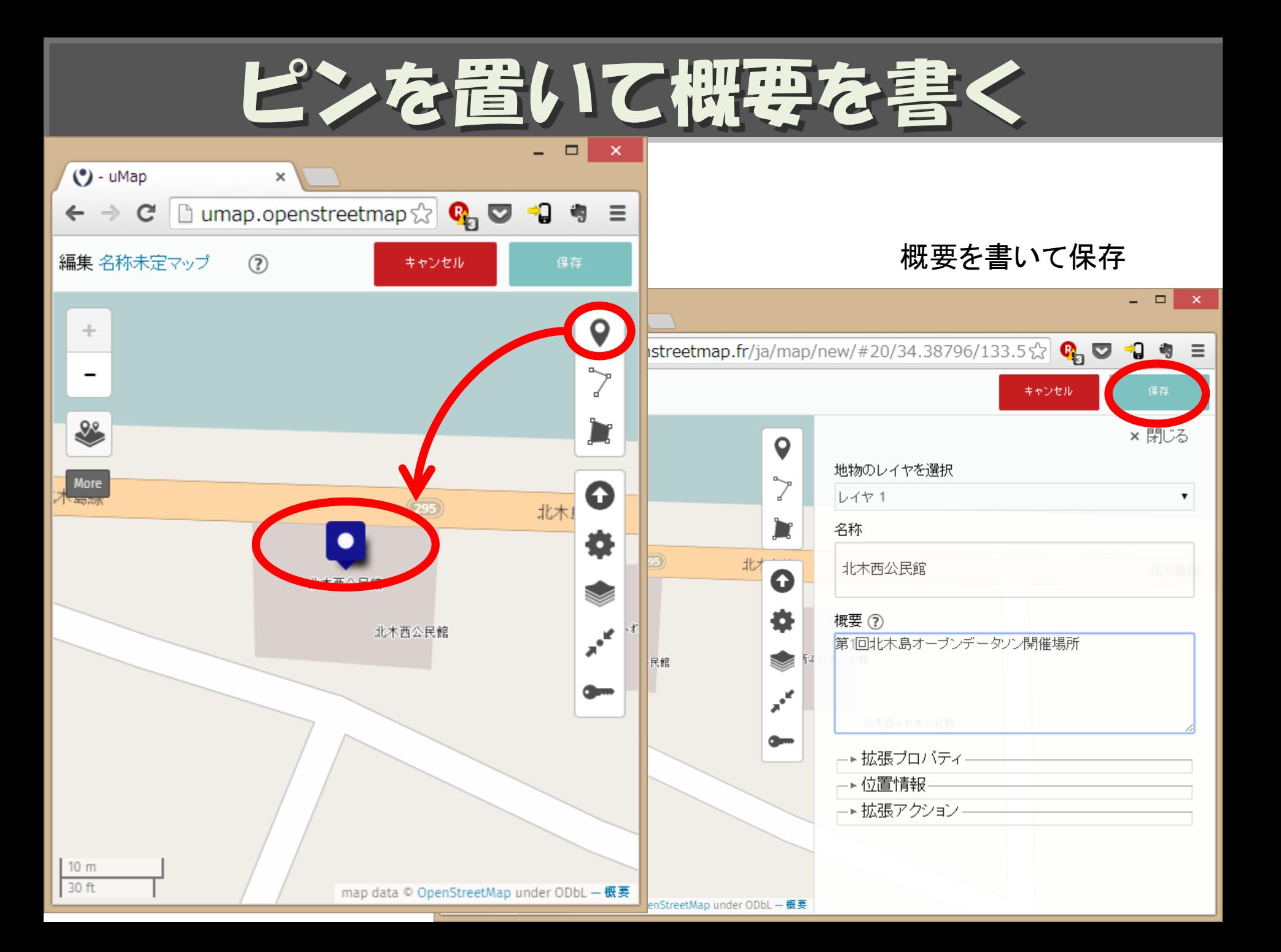

ピンの形や色は拡張フロパティ

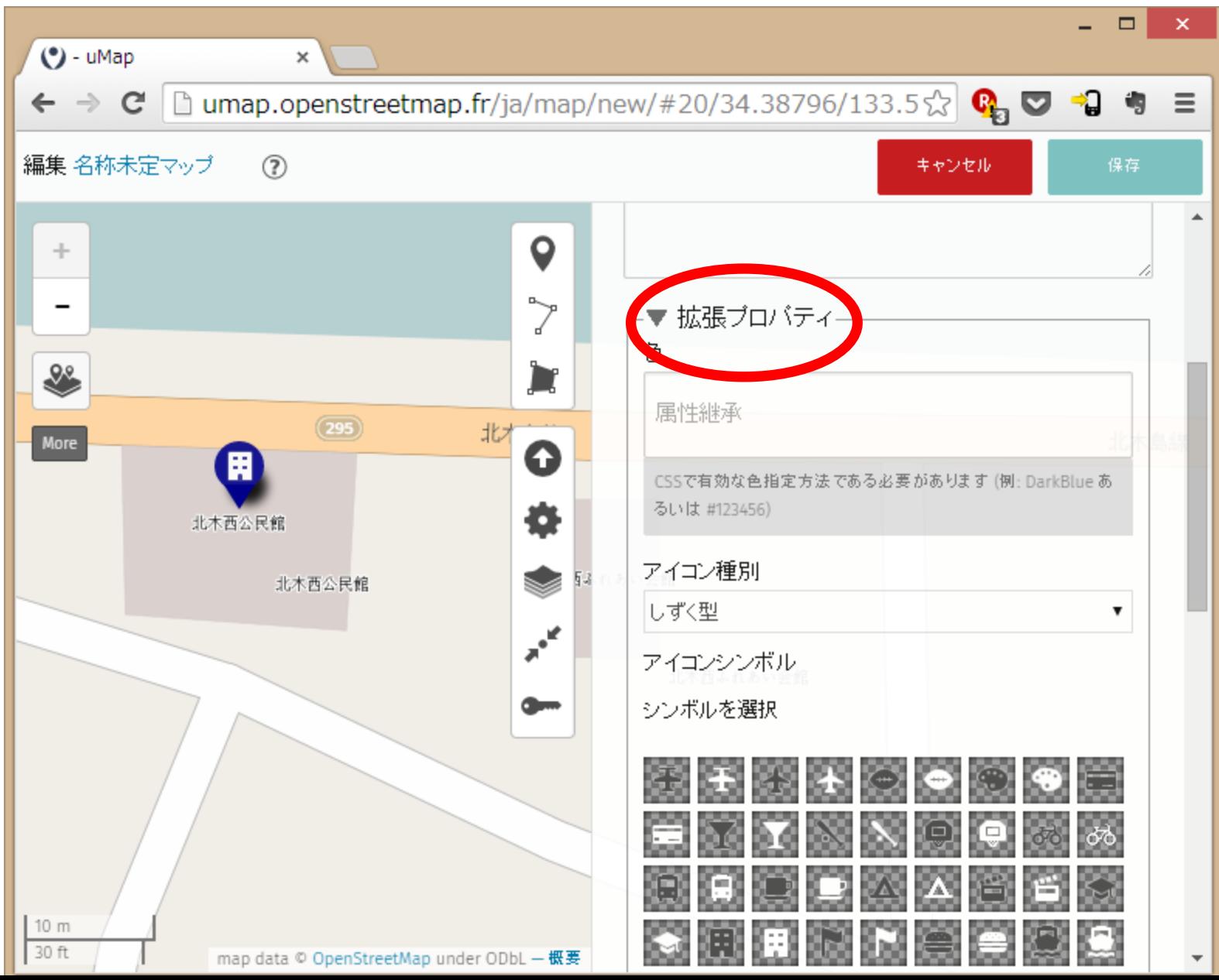

## 名称をつける

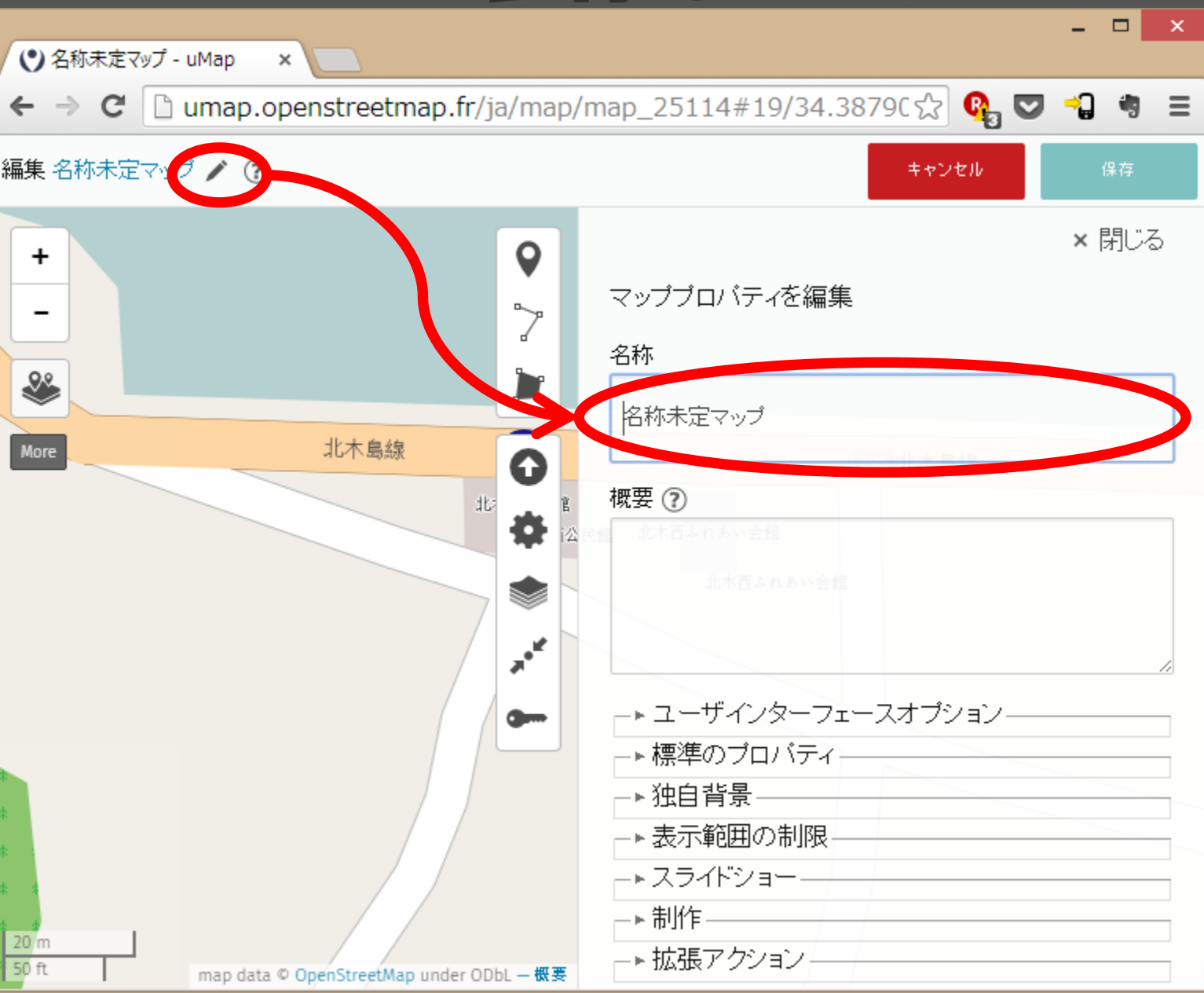

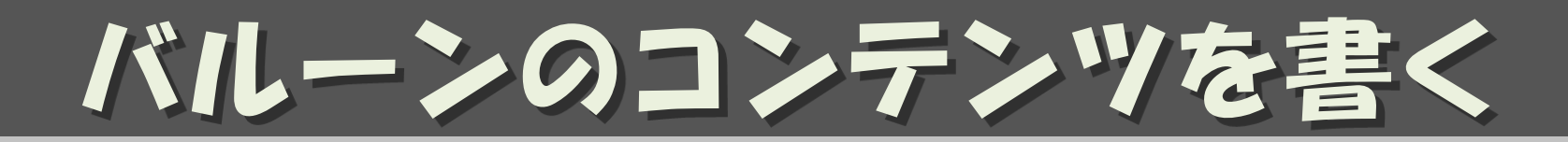

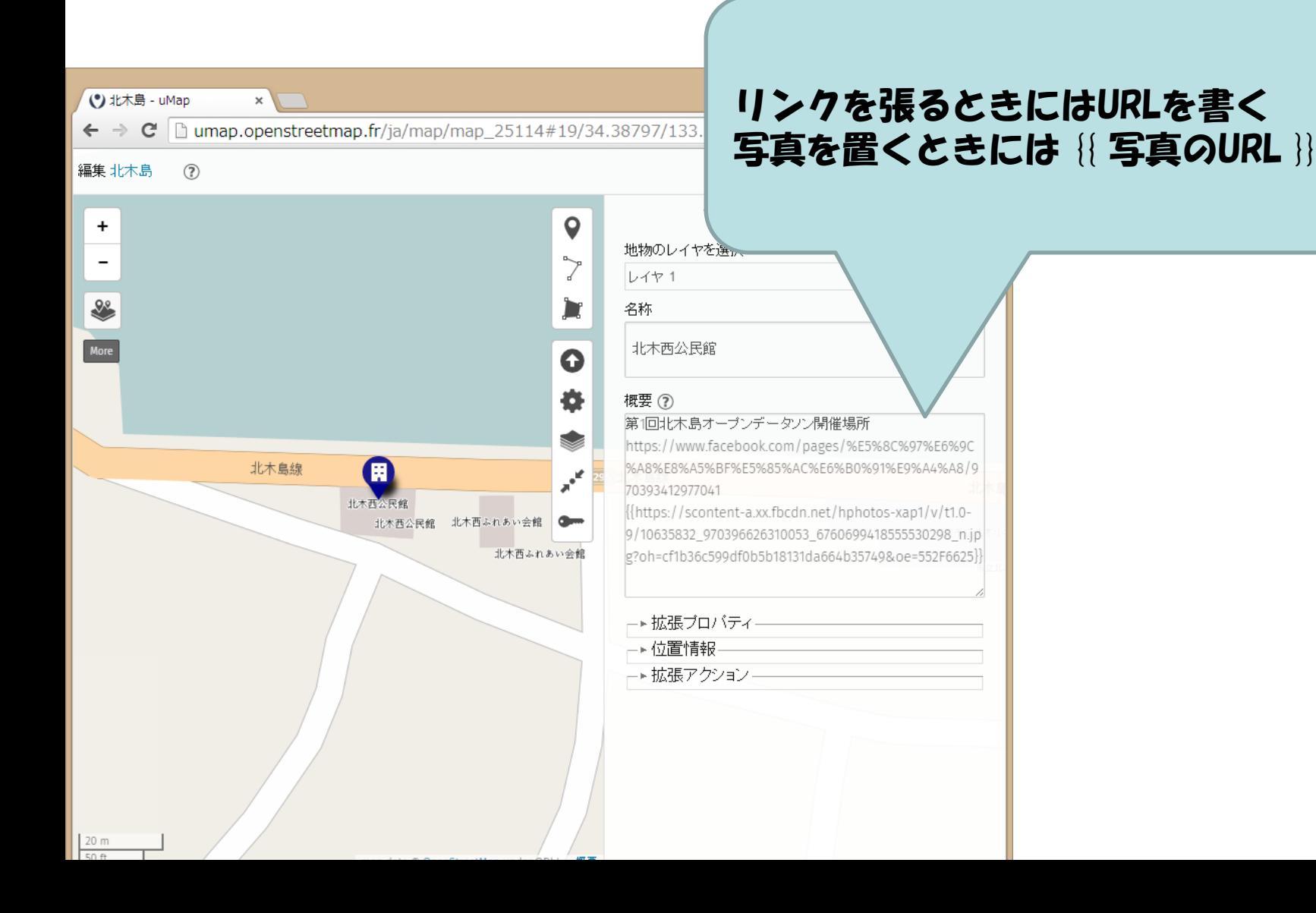

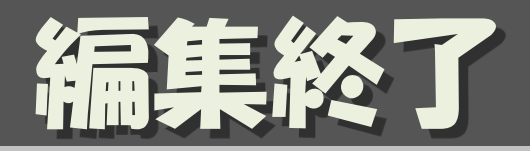

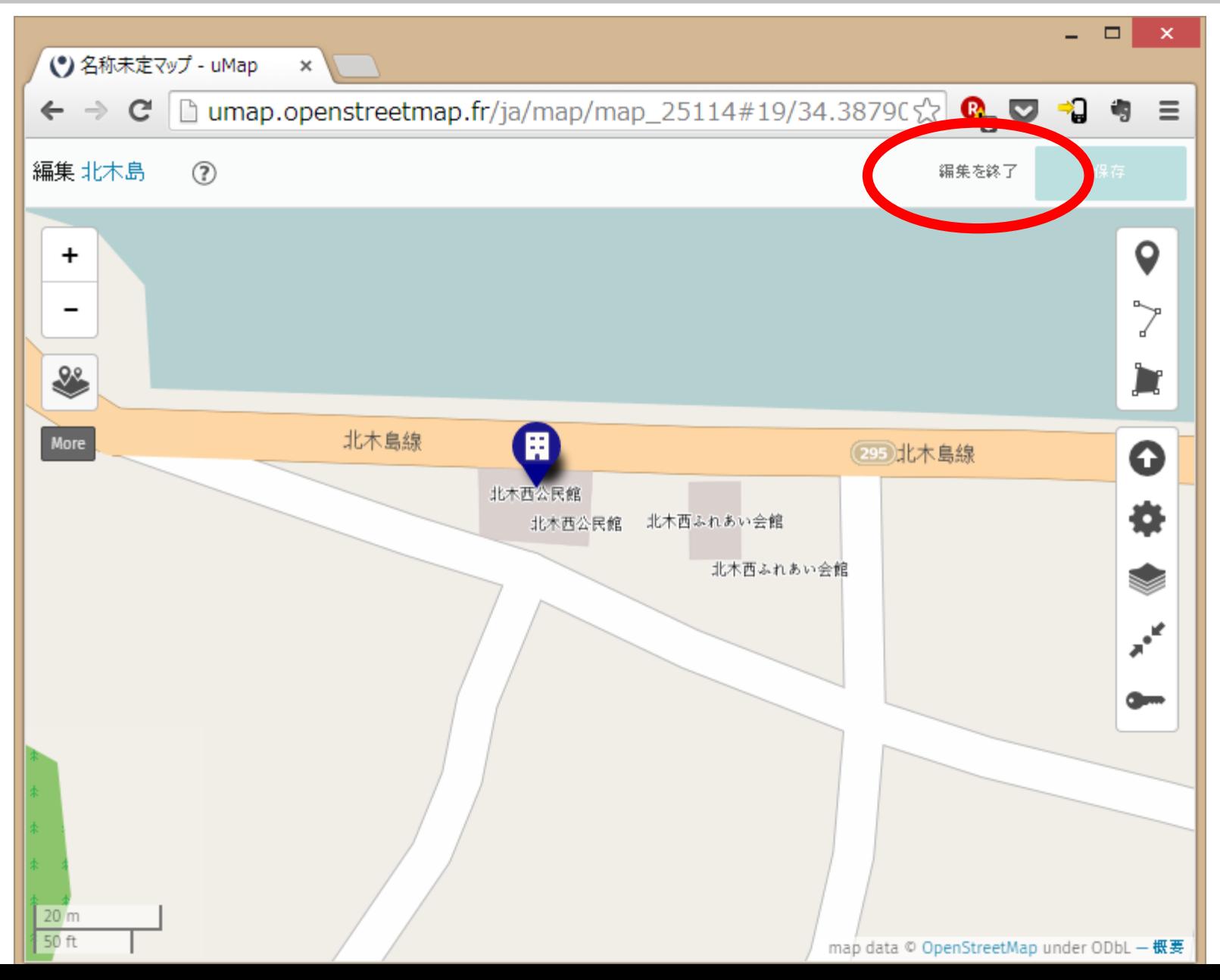

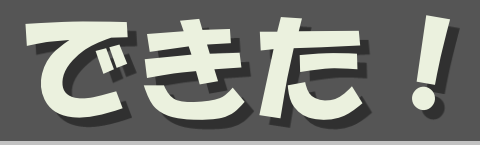

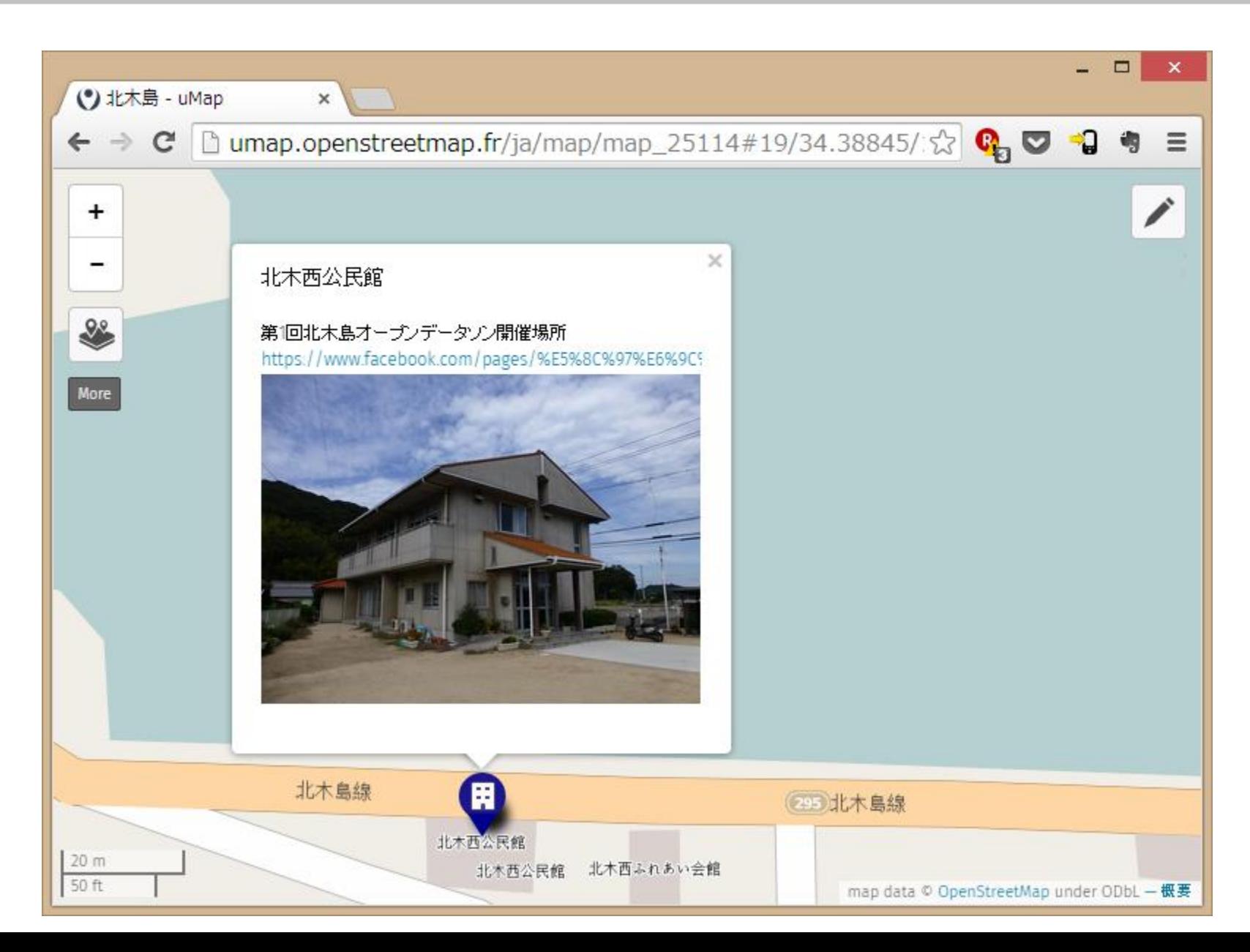

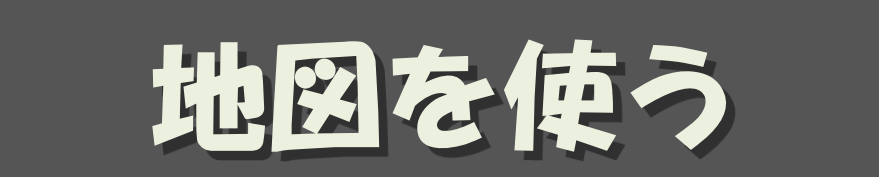

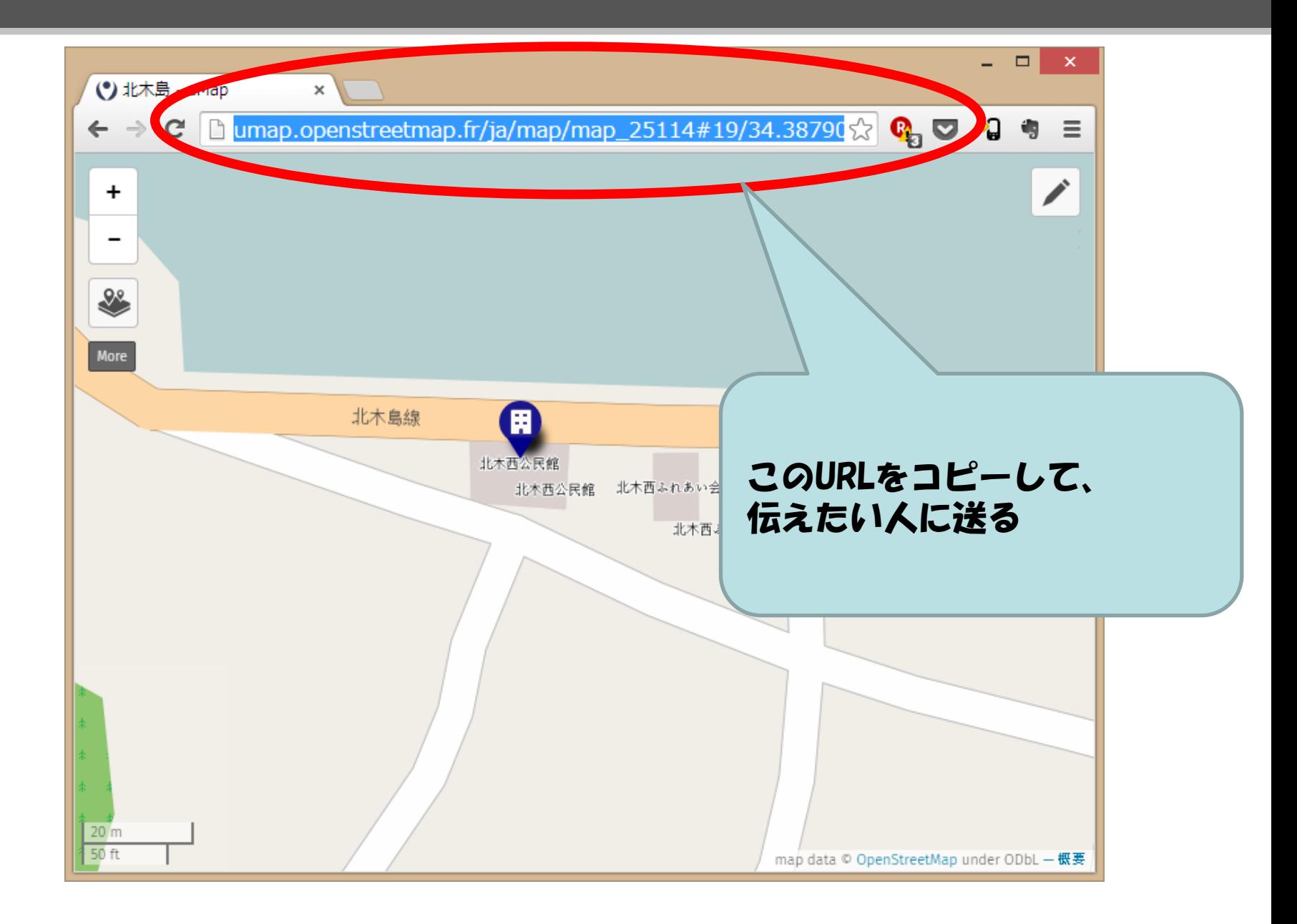

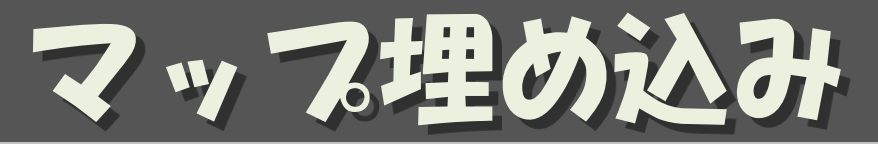

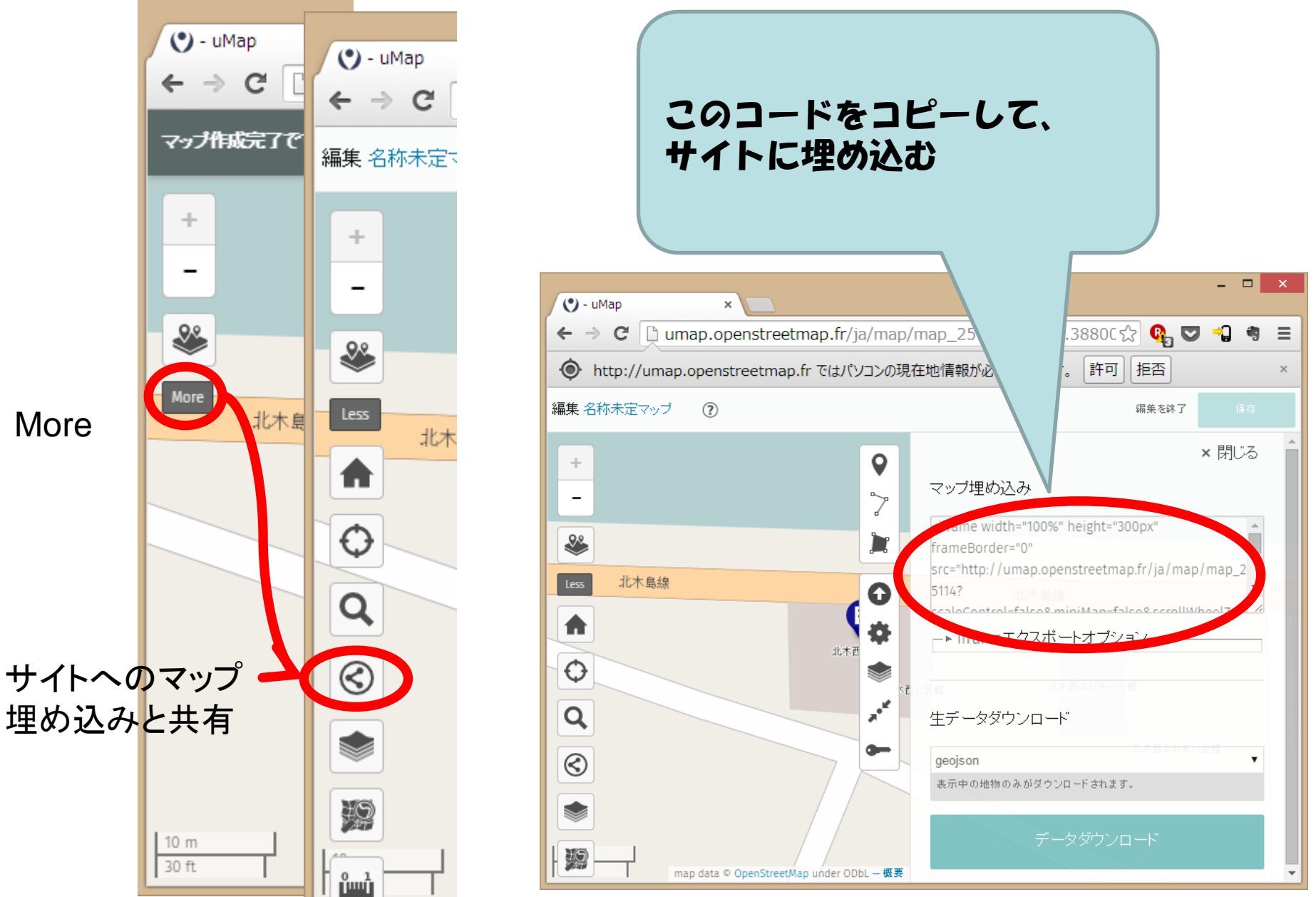

More